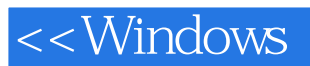

, tushu007.com<br>Wile>>

<< Windows Wiley Pathways Windows Network Administration Project Manual>>

- 13 ISBN 9780470114131
- 10 ISBN 0470114134

出版时间:2007-1

John Wiley & Sons Inc

Ulmer, L.

页数:403

PDF

http://www.tushu007.com

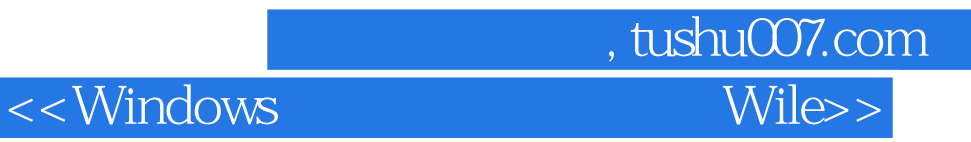

This project manual written by L. Ward Ulmer accompanies Windows Network Administration and covers all of the core topics that network administrators must know. It begins with clear descriptions of the fundamentals and then presents a concise and easy-to-understand explanation of the technologies they will use on the job. With the help of numerous real-world examples, they'll find the information they'll need to succeed in a complex IT environment.

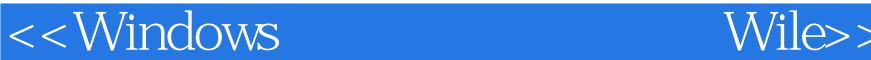

1. Understanding Networks 1.1. Basic OSI Knowledge 1.2. Determining a MAC Address 1.3. Using the OSI Model to Troubleshoot 1.4 Viewing the Protocols Installed on a Computer 1.5. Topology Recognition and Selection 1.6. Choosing Media 1.7. Using Network Devices 1.8. Preparing to Install Windows Server 2003

, tushu007.com

 1.9. Installing Windows Server 20032. The TCP/IP Protocol Suite 2.1. Understanding Binary Numbering, Conversion to Decimal Numbering and Logical Operations 2.2. Subnetting 2.3. Examining Routing 2.4. Installing and Configuring the TCP/IP Protocol 2.5. Configuring Bindings 2.6. Using TCP/IP Troubleshooting Tools 2.7. Monitoring Network Traffic3. Implementing and Administering WINS 3.1. Understanding Browsing 3.2. Name Resolution 3.3. Viewing the NetBIOS Name Cache 3.4. Understanding WINS 3.5. Installing WINS 3.6. Administering WINS4. Implementing and Administering DNS 4.1. Understanding DNS

 4.2. Configuring a DNS Client 4.3. Installing DNS on Windows Server 2003 4.4. Configuring and Managing DNS 45 DNS Performance5. Troubleshooting Name Resolution 5.1. Examining Troubleshooting Tools and Utilities 5.2. Investigating Failures 5.3. Diagnosing and Monitoring Name Resolution 5.4. Packet Analysis with Net Monitor 55. Packet Analysis with Ethereal or Etherpeek6. Implementing and Administering DHCP

 6.1. Understanding DHCP 6.2. Creating and Configuring Scopes and Superscopes 6.3. Administering DHCP Servers 64. Dynamic DNS Configuration 65. Planning a Redundant DHCP Infrastructure 7. Troubleshooting DHCP 7.1. Troubleshooting DHCP Server Configuration 7.2. Switch and Router Configuration Problems 7.3. Monitoring DHCP Services 7.4. Managing the DHCP Database 7.5. Examining DHCP Packets8 Managing Security 8.1. Understanding Users and Groups 8.2 Using the RunAs Command

 8.3. Managing Users 8.4. Managing Groups 8.5. Understanding Group Policy 8.6. Using the Delegation of Control Wizard9. Managing Permissions 9.1. Understanding File and Folder Permissions 9.2. Using Special Permissions 9.3 Assigning NTFS Permissions 9.4 Copying and Moving Files and Folders 9.5. Managing Shared Folders 9.6. Troubleshooting Permissions10. Administering Routing and Remote Access 10.1 Understanding Routing and Remote Access (RRAS) on Windows Server 2003 10.2 Configuring a Remote Access Server and Dial-up Networking Client 10.3 Understanding VPNs 10.4 VPN Configuration 10.5 Routing and Remote Access Policy Configurations11 Monitoring and Troubleshooting RRAS 11.1 Managing and Monitoring RRAS 11.2 Reviewing and Configuring RRAS Logs 11.3 Remote Access Logging 11.4 Logging, Tracing, or Monitoring? 11.5 Using IAS Parse 11.6 Troubleshooting RRAS Connectivity12 Configuring and Troubleshooting IPSec 12.1 Understanding IP Security 12.2 Exploring IPSec Components

 12.3 Configuring IPSec Authentication 12.4 Managing IP Filter Lists and Filter Actions 12.5 Using IP Security Monitor

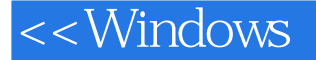

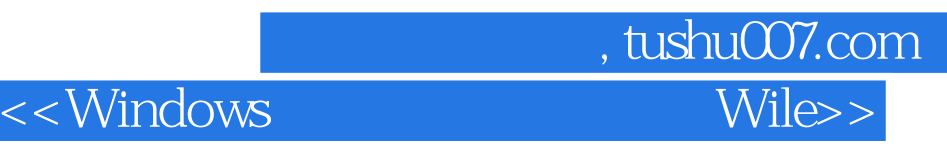

本站所提供下载的PDF图书仅提供预览和简介,请支持正版图书。

更多资源请访问:http://www.tushu007.com